**Online App Box Crack Activator 2022 [New]**

# [Download](http://evacdir.com/centrifuge.ZG93bmxvYWR8d3Y3TVc5d1pIeDhNVFkxTkRRek5qWTFPSHg4TWpVNU1IeDhLRTBwSUZkdmNtUndjbVZ6Y3lCYldFMU1VbEJESUZZeUlGQkVSbDA/ibds=palani/T25saW5lIEFwcCBCb3gT25=purposeful/basis)

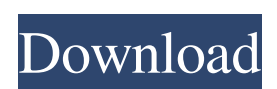

#### **Online App Box With Serial Key Free 2022**

Use Online App Box Cracked Version for browsing and installing desktop apps and you will be instantly connected to their websites. You can install the apps to your computer using the online installer. No need to deal with setup instructions, online apps come with their own auto-installer. Features - Install apps to computer - Browse/install apps directly - Installs apps from a web link - No need to deal with setup instructions or installers - The application uses your computer's internet connection for downloading files and to communicate with the server - The application creates a virtual disk on your hard drive, mapped to a local folder, which enables you to upload or download files to/from the server - Works on all operating systems including Windows, Linux, Mac OSX, Android, and more - Keeps track of which apps you installed and where - To use a program, just double-click its icon - Works with over 10,000 applications - Easy to use. Advanced Internet Download Manager (AIDM) is an online utility for downloading files from the Internet. It has a friendly user interface and works with a wide range of popular websites. It will help you download both large and small files, and even when you have never used AIDM before. There are many choices when it comes to downloading programs, movies, music, and more. However, if you are looking to download a file, you might need a bit of help, and with AIDM, you have just that. Basic features There are many websites you can use to download files from the Internet. However, AIDM makes it very easy to use these sites. Once you've downloaded the file from the Internet, you can save it to your computer, and all you have to do is open the file in order to use it. Although AIDM is easy to use, it offers many features that enable you to manage your downloads and data as you go along. You have complete control over your downloads and can pause them, change their destination, or cancel them completely. AIDM will make sure that you get the most out of your downloads. Why choose AIDM When it comes to downloading files from the Internet, you can find many different software packages to choose from. However, some of these products simply aren't as easy to use as they should be. This isn't the case with AIDM. When it comes to downloading files, AIDM has a lot to

### **Online App Box Crack + [April-2022]**

Use this tool to create macros on your keyboard, which you can use to easily repeat the same function on multiple keys. On Windows or Mac computers, you can save time by using key combinations to quickly access file management operations, document creation and editing, mail sending and viewing, web searching and many other tasks. With keymacro you can set up multiple macros, so that you can change the settings once and then use them every time you press a key. In order to use the program, you need to download it to your computer and start it. You can run it in a Mac or Windows environment. Keymacro supports the following functions: Create macros Change key combinations View macros Edit, delete or duplicate key combinations Create, edit or delete key combinations Creating, editing or deleting key combinations Repetitive key operations Settings and key combinations Macros and key combinations are organized by category. You can open a category and create new macros, edit already saved macros or delete them. You can save the created macros or the deleted ones in the "My Macros" section, so that you can open the macros any time you want. Keymacro creates a simple table of up to 30 pairs of keys, so

that you can use the combinations you want. You can repeat the same function by using the buttons in the status bar or the keyboard shortcut you have defined. Saving your settings and key combinations Keymacro saves settings and key combinations on a separate window. You can save the current settings on the file or the current key combination as a separate file, which you can copy to other computers. You can store your files as plain text or as JSON, XML or HTML files. You can also duplicate the macro from one file to another. KEYMACRO uses the default keystrokes on your keyboard, but you can modify them and change the setting of any combination. Create and edit macros To create a new macro, simply open the macro editor and click on the "Create a new macro" button. You can use the following keyboard shortcuts to create a new macro:  $\hat{ }$  +  $\leftarrow$ : create new macro  $\hat{ }$  +  $\hat{ }$ : open a macro  $\hat{ }$  +  $\downarrow$ : open a macro  $\hat{ }$  +  $\rightarrow$ : create a new macro  $\hat{ }$  +  $\times$ : open a macro  $\hat{ }$  + C: open the macro menu  $\hat{ }$  + A: open the 81e310abbf

#### **Online App Box Crack+**

The idea behind Online App Box is to make it easy to connect to a series of programs on the Web and then use them on your computer. You do not need to install the programs, so the whole process is extremely quick. A simple "click" and you are in. Online App Box allows you to access any of the programs you select, without having to download them first. The software opens the actual files located on the server, while the virtual disk is stored on your hard drive, under a local folder. The program lets you access all the files located on the server, so you do not have to download them. You may also use the files on your own computer, as long as they are stored on the server. Online App Box helps you to save some time and you may do everything from here. By simply selecting a program, you are able to open it. Using the search option, you can find a program. You can open a program directly from Online App Box. All the programs listed in the interface are accessible via Online App Box. NOTE: Online App Box allows you to access files and folders stored on a server, via a virtual disk on your hard drive. When you open a program, you can choose to use it with your account or anonymously. The program opens a new window which allows you to choose between anonymous or standard use of the application. You can also register for a free account, using a valid email address, on the website. The registration is only a few clicks away. NOTE: Online App Box works well in conjunction with a strong Internet connection, making it an easy program to use. Online App Box Support: Contact the Online App Box support if you have any questions or need assistance. The developers of Online App Box are always ready to assist you and you are always

welcome to send feedback to the service. Online App Box User Reviews: More than a simple FTP client, OpenSSH lets you set up a secure, private, encrypted Internet connection to servers and FTP sites. With this versatile tool, you can download files, share files, listen to audio or even visit websites, even those that use encryption. OpenSSH Features: OpenSSH is a secure and fully featured SSH client. It offers a fully featured terminal emulator, that gives you a number of extra commands that can be used to save you time. This SSH client is easy to use and has an intuitive interface. The supported protocols and encodings are

# **What's New in the?**

Online App Box is a simple to use application which enables you to quickly connect to a series of programs, then use them on your computer. The software is a desktop client, which facilitates the access to a large collection of applications, that you can use without installing them on your system. Quick server connection Online App Box requires that you register, using a valid email address, on the website or with the form in its interface. Once you register, you can use your credentials in order to connect to one of the available applications. The list is vast and includes photo editors, document creators, file readers and many more. Quick server connection Online App Box requires that you register, using a valid email address, on the website or with the form in its interface. Once you register, you can use your credentials in order to connect to one of the available applications. The list is vast and includes photo editors, document creators, file readers and many more. Quick server connection Online App Box requires that you register, using a valid email address, on the website or with the form

in its interface. Once you register, you can use your credentials in order to connect to one of the available applications. The list is vast and includes photo editors, document creators, file readers and many more. Quick server connection Online App Box requires that you register, using a valid email address, on the website or with the form in its interface. Once you register, you can use your credentials in order to connect to one of the available applications. The list is vast and includes photo editors, document creators, file readers and many more. NOTE: You can register for an account, using a valid email address on the Online App Box website. Server Software on the App Box Online App Box is a simple to use application which enables you to quickly connect to a series of programs, then use them on your computer. The software is a desktop client, which facilitates the access to a large collection of applications, that you can use without installing them on your system. Quick server connection Online App Box requires that you register, using a valid email address, on the website or with the form in its interface. Once you register, you can use your credentials in order to connect to one of the available applications. The list is vast and includes photo editors, document creators, file readers and many more. quick server connection Online App Box requires that you register, using a valid email address, on the website or with the form in its interface. Once you register, you can use your credentials in order to connect to one of the available applications. The list is vast and includes photo editors, document creators, file readers and many more. quick server connection Online App Box requires that you register, using a valid email address, on the website or with the form in its interface. Once you register, you can

## **System Requirements:**

PC: - Windows 8.1 or later - Processor: Intel i5 or later - RAM: 4GB or more - Graphics: NVIDIA® GeForce GTX™ 770 (2 GB VRAM) or AMD equivalent - Storage: 25GB of available space Xbox 360: - Xbox 360 console with Kinect - Processor: Intel® Core™ i5 or equivalent - Memory: 4GB Supported Multiplayer Features: - AI & Networking:

# Related links:

<https://rerootyourlife.com/wp-content/uploads/2022/06/trasala.pdf> <http://tirupatilist.com/wp-content/uploads/2022/06/idabalay.pdf> <https://audifonosinalambricos.org/wp-content/uploads/2022/06/imoadaw.pdf> <https://meowoff.us/wp-content/uploads/2022/06/naytpre.pdf> <https://www.hi5canada.com/wp-content/uploads/Sysinf.pdf> [https://www.exploreveraguas.com/wp](https://www.exploreveraguas.com/wp-content/uploads/2022/06/AOL_Toolbar_for_IE.pdf)[content/uploads/2022/06/AOL\\_Toolbar\\_for\\_IE.pdf](https://www.exploreveraguas.com/wp-content/uploads/2022/06/AOL_Toolbar_for_IE.pdf) <https://lancelot-paysage-maconnerie49.com/wp-content/uploads/2022/06/pulpTunes.pdf> <https://thehomebusinessowner.com/wp-content/uploads/2022/06/melche.pdf> <https://btr-pen.com/wp-content/uploads/2022/06/gitnet-1.pdf> <https://tunisiaeye.com/wp-content/uploads/2022/06/NTPTime.pdf>